### TDIU16 – Semaforen Om att vänta – men inte i onödan

Filip Strömbäck, Klas Arvidsson

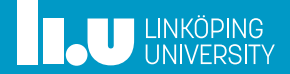

### Kursinformation

- 
- 
- 
- 
- 

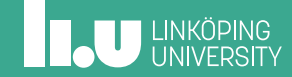

# Planering

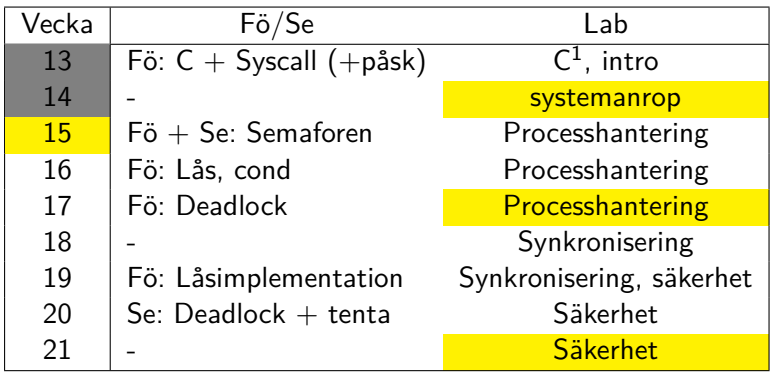

 $^{\rm 1}$ lämpligt att demonstrera första passet

### Moment denna vecka

- *•* Tisdag: lab (som vanligt)
- *•* Torsdag: Lektion, lab 3
	- 4 pass
	- DI/EL: välj pass a/b baserat på labbgrupp
	- IP: välj lämpligt pass i mån av plats
- *•* Fredag: lab genomgång av lab 3a
	- Fokus på lab 3a under just detta passet
	- Labben är fristående och kan påbörjas när som helst
	- Notera: Alla är i SU-salar

**INCU UNKÖPING** 

- 
- Varför vänta?
- 
- 
- 
- 

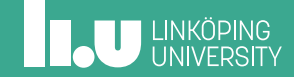

# Hur körs ett trådat program?

Operativsystemets syn:

- *•* Trådar körs "parallellt" med varandra
- *•* Använder time-sharing och/eller flera CPU-kärnor
- *⇒* Olika trådar kör "en bit" i taget

Kompilatorns syn:

- *•* All kod är enkeltrådad om vi inte anger något annat
- *⇒* Gör att kompilatorn kan generera effektiv kod

**INCU UNKÖPING** 

### Exempel: Summering av fält

```
// En stor array fylld med ettor.
int array[2_000_000] = \{1, 1, 1, 1, \ldots\};// Variabler för att lagra summor och delsummor.
int sum = 0, suml = 0, sumh = 0;
// Två funktioner som summerar var sin del.
void sum_low();
void sum_high();
```
# Exempel: Summering av fält

```
void sum_low() {
    for (int i = 0; i < 1_000_000; i++)
        suml += array[i];
}
void sum_high() {
    for (int i = 0; i < 1_000_000; i++)sumh += array[i + 1_000_000];
}
```
# Exempel: Summering av fält

```
int main() {
   thread_create(sum_low , ...);
    thread_create(sum_high , ...);
    sum = sum1 + sumh;printf("Summa: %d\n", sum);
    return 0;
}
```
# Exempel: Summering av fält

```
int main() {
   thread_create(sum_low , ...);
    thread_create(sum_high , ...);
    sum = sum1 + sumh;printf("Summa: %d\n", sum);
    return 0;
}
```
Vad blir resultatet?

**IL UNKÖPING** 

# Summering av fält (EJ OK)

```
void sum_low() {
    for (int i = 0; i < 1_000_000; i++)
       suml += array[i];
   has\_sum1 = true;}
void sum_high() {
   for (int i = 0; i < 1_000_000; i++)
        sumh += array[i + 1_000_000];
   has_sumh = true;
}
```
**ILU UNKÖPING** 

# Summering av fält (EJ OK)

```
int main() {
    thread_create(sum_low);
    thread_create(sum_high);
    while (!has_suml)
        ;
    while (!has_sumh)
        ;
    sum = sum1 + sumh;printf("Summa: %d\n", sum);
    return 0;
}
```
Hur mycket CPU-tid behövs?

**ILU UNKÖPING** 

### Summering av fält (EJ OK)

```
int main() {
    thread_create(sum_low);
    thread_create(sum_high);
    while (!has_suml)
        ;
    while (!has_sumh)
        ;
    sum = sum1 + sumh;printf("Summa: %d\n", sum);
    return 0;
}
```
Hur mycket CPU-tid behövs? Busy wait! Ej OK!

- 
- 
- Hur ska vi vänta?
- 
- 
- 

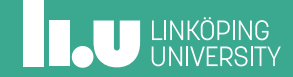

### Ett järnvägsproblem

- *•* Järnvägsknut med två spår österut, ett västerut
- *•* Ett X2000 kommer västerifrån och fortsätter mot sydost klockan 16:10 enligt tidtabell
- *•* Ett godståg kommer från nordost och fortsätter västerut

Du är lokförare på godståget. Klockan är 16:15 när du är framme vid knuten. Vad gör du när du kommer fram? Kör? Väntar? Hur länge?

# Bron runt en bergstopp

En liten gångbro går runt en bergstopp

- *•* Bron är lång, smal, och inte särskilt stadig
- *•* Du kan inte se hela bron på samma gång
- *•* Bron kan bära max 5 personer åt gången

Går du ut på bron? Väntar du? Hur länge?

# Dörrvakten

- *•* Har order uppifrån pga brandregler:
	- Släpp in max N personer
- *•* Garanterar att det aldrig är fler i lokalen än order
- *•* Kommer fler måste de vänta tills det finns plats
- *•* Måste hålla koll på både hur många som kommer och hur många som går

- 
- 
- 
- Semaforen
- 
- 

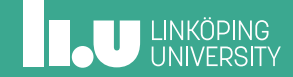

# Semaforen

- *•* Har order från programmeraren pga resursbegränsning eller krävd händelseordning:
	- Släpp in max N trådar
- *•* Garanterar att det aldrig är fler insläppta än order
- *•* Kommer fler trådar måste de vänta tills det finns plats
- *•* Anropas både vid insläpp (down) och utsläpp (up)

### Semaforen i Pintos

#include "threads/sync.h" struct semaphore sema; // Initiera semaforen till N resurser sema\_init(&sema, N); // Försök räkna ner, väntar kanske sema\_down(*&*sema); // Räkna upp, väcker trådar som väntar sema\_up(&sema);

# Andra funktionsnamn

*•* För att räkna ner eller vänta

P() Proberen, ursprungligt

- Wait() Mer beskrivande
- Down() Pintos, bättre?
- *•* För att räkna upp och signalera

V() Verhogen, ursprungligt Signal() Mer beskrivande<br>Up() Pintos, bättre? Pintos, bättre?

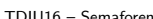

# Exempel

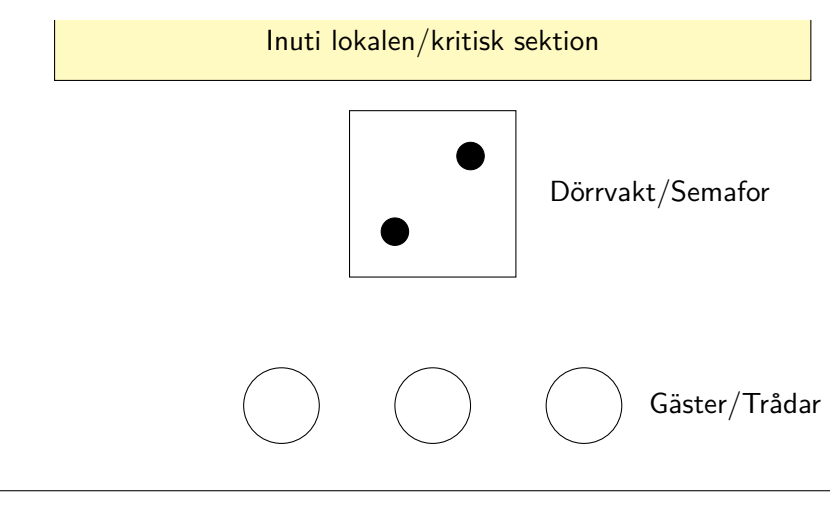

**ILU** UNKÖPING

# Exempel

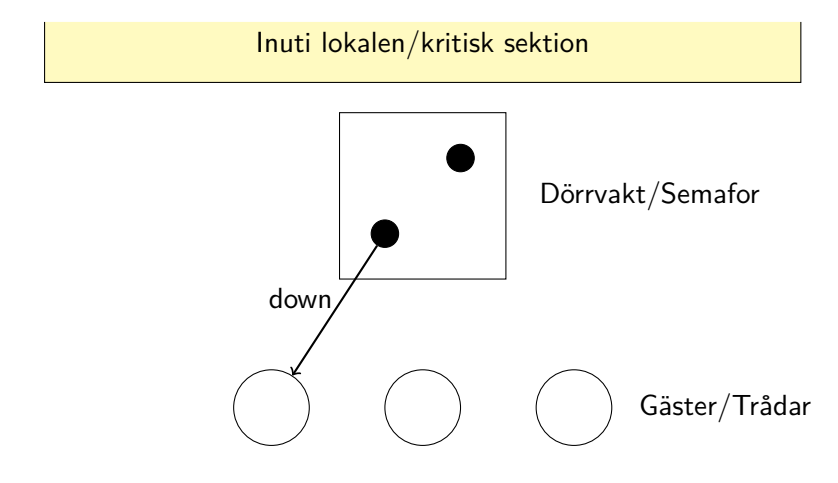

# Exempel

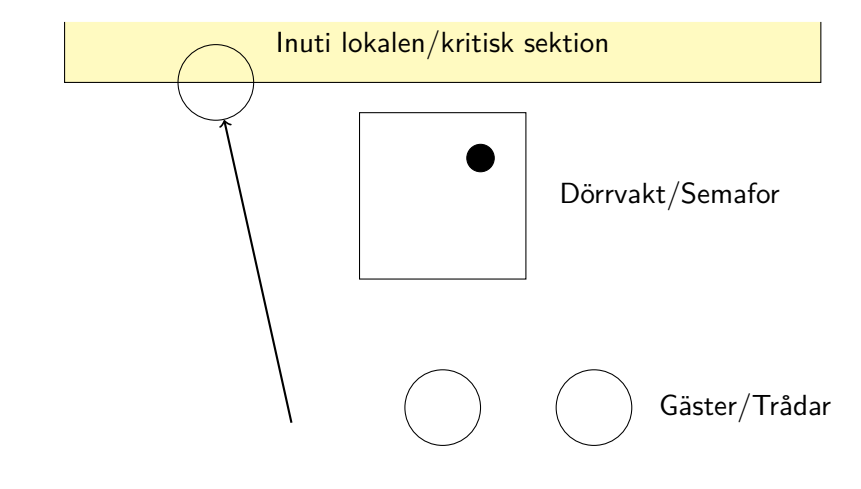

# Exempel

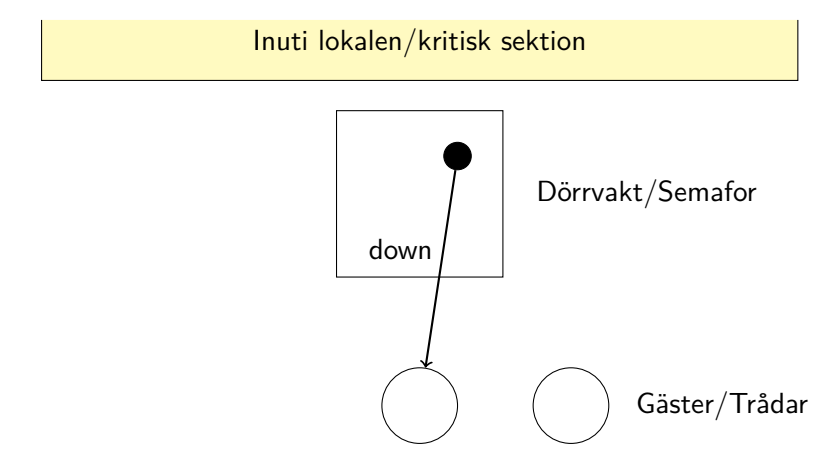

# Exempel

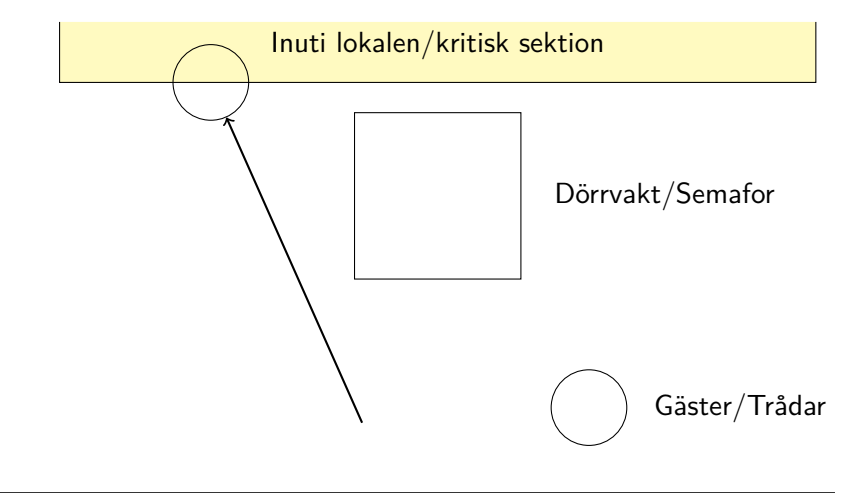

**THE UNIVERSITY** 

# Exempel

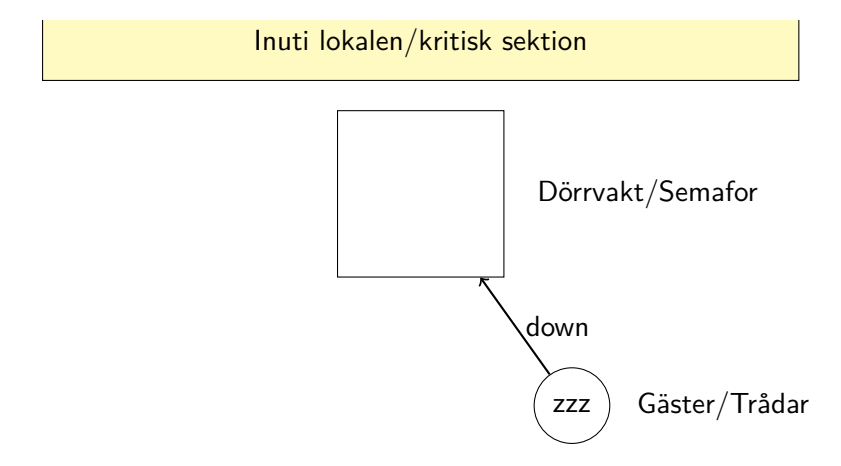

# Exempel

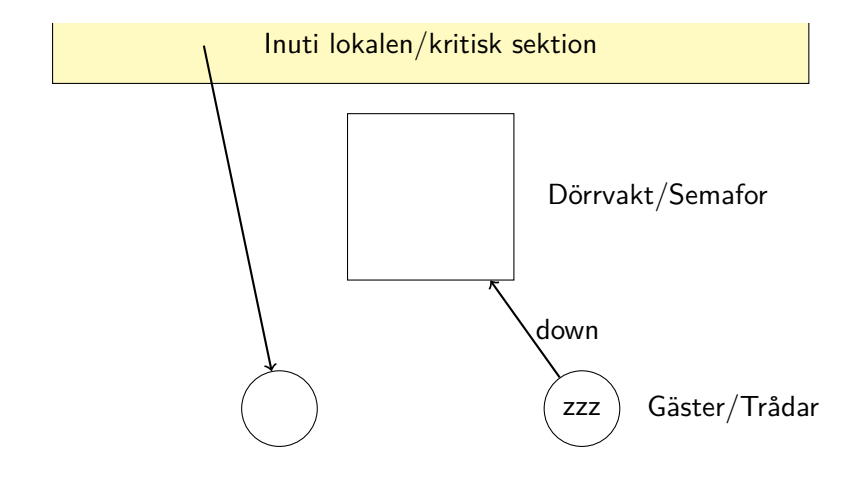

**THE UNIVERSITY** 

# Exempel

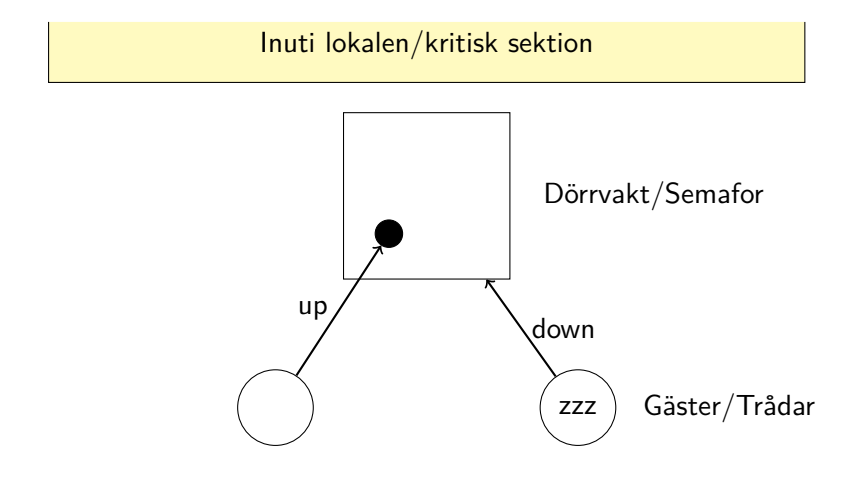

**THE UNIVERSITY** 

# Exempel

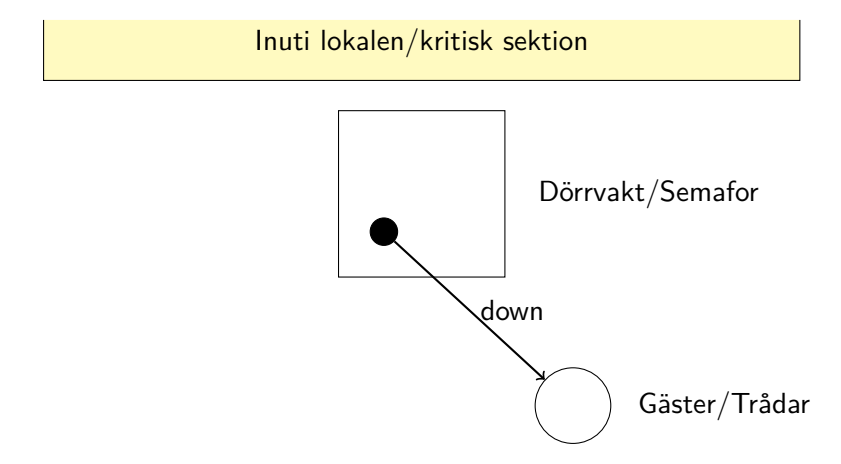

# Exempel

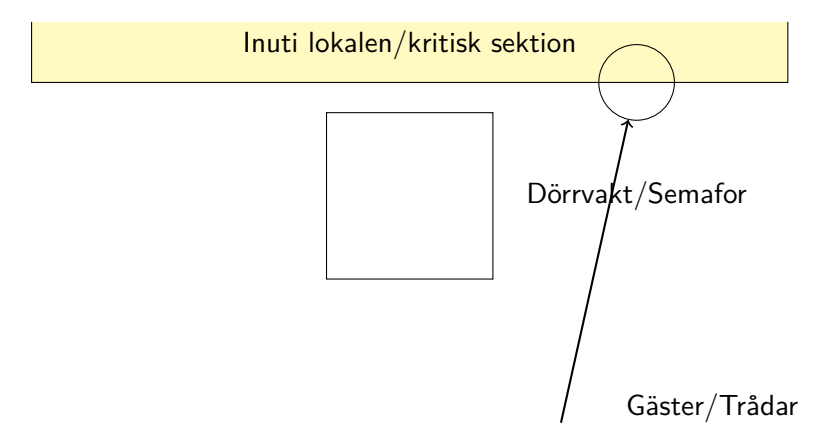

- 
- 
- 
- 
- Binär semafor
- 

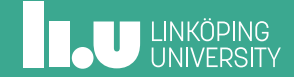

Binär semafor

- *•* Har två lägen (d.v.s. binär) 1 och 0
- *•* Talar om ifall en händelse har inträffat eller inte
	- X2000 har passerat
- *•* Talar om ifall en resurs är tillgänglig eller inte
	- Spåret västerut är fritt
- *•* Kan starta på vilket läge som helst

### Summering av fält (OK)

```
void sum_low() {
    for (int i = 0; i < 1_000_000; i++)
        suml += array[i];
    sema_up(&has_suml);
}
void sum_high() {
   for (int i = 0; i < 1_000_000; i++)
        sumh += array[i + 1_000_000];
    sema_up(&has_sumh);
}
```
**ILU UNKÖPING** 

# Summering av fält (OK)

```
int main() {
    sema_init(&has_suml, 0);
    sema_init(&has_sumh, 0);
    thread_create(sum_low);
    thread_create(sum_high);
    sema_down(&has_suml);
    sema_down(&has_sumh);
    sum = sum1 + sumh;printf("Summa: %d\n", sum);
    return 0;
}
```
**INCU UNKÖPING** 

Behöver vi två semaforer?

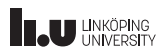

### Behöver vi två semaforer?

```
int main() {
   sema_init(&has_sums, /* ??? */);
    thread_create(sum_low);
    thread_create(sum_high);
    // Hur ska vi vänta?
    sum = sum1 + sumh;printf("Summa: %d\n", sum);
    return 0;
}
```
# Behöver vi två semaforer? (OK)

```
int main() {
    sema_init(&has_sums, 0);
    thread_create(sum_low);
    thread_create(sum_high);
    for (int i = 0; i < 2; i++)sema_down(&has_sums);
    sum = sum1 + sumh;printf("Summa: %d\n", sum);
    return 0;
}
```
**ILU UNKÖPING** 

# Behöver vi två semaforer? (FEL)

```
int main() {
    sema_init(&has_sums , 2); // Finns inget ännu...
    thread_create(sum_low);
    thread_create(sum_high);
    // FEL: Väntar inte. 'has_sums' är redan 2.
    sema_down(&has_sums);
    sum = sum1 + sumh;printf("Summa: %d\n", sum);
    return 0;
}
```
- 
- 
- 
- 
- 
- Räknande semafor

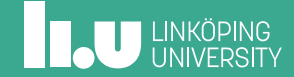

# Räknande semafor

- *•* Räknar *antalet* **tillgängliga** resurser
- *•* Avgör när en användare av resursen måste vänta
	- När antalet är noll
- *•* Avgör när användaren kan sluta vänta
	- När antalet blir ett eller mer
- *•* En utökning av en *binär semafor*
	- Kan göra allt som binära semaforer kan, och mer

# Räknande semafor

- *•* Väntar bara då vi försöker räkna ner en semafor som redan är 0
- *•* Vi kan alltså inte använda den för att räkna upptagna resurser. Då skulle vi...
	- ...räkna upp när en resurs förbrukas, dvs. sluta vänta när en resurs förbrukas... (FEL)
	- ...räkna ner när en resurs blir ledig, dvs. kanske vänta på något som precis blev ledigt... (FEL)

# Bounded Buffer

- *•* En applikation som ska skyffla data mellan två (eller fler) nätverkskort
	- En tråd tar emot data och lägger till i en kö
	- En tråd läser data från kön och skickar vidare
- *•* Kön (buffer) har begränsad (bounded) storlek
	- Vad gör vi om kön är full när vi skall lägga till mer data?
	- Vad gör vi om kön är tom när vi ska läsa data?

# Bounded Buffer

```
typedef unsigned char byte;
const int SIZE = 256;
struct Buffer {
    int buffer[SIZE];
   byte rpos = 0, wpos = 0;
   int free = SIZE;
};
int get(struct Buffer *b);
void put(struct Buffer *b, int data);
```
# Bounded Buffer (EJ KOMPLETT)

```
int get(struct Buffer *b) {
    if (b->free == SIZE)
        /* Vad gör vi här? */;
    ++b->free;
    return b->buffer[b->rpos++];
}
void put(struct Buffer *b, int data) {
    if (b-)free == 0)/* Vad gör vi här? */;
    --b->free;
    b \rightarrowbuffer[b \rightarrowwpos++] = data;
}
```
# Bounded Buffer (EJ OK)

```
int get(struct Buffer *b) {
    while (b->free == SIZE)
         ;
    ++b->free;
    return b->buffer[b->rpos++];
}
void put(struct Buffer *b, int data) {
    while (b - > free == 0);
    --b->free;
    b \rightarrowbuffer[b \rightarrowwpos++] = data;
}
```
# Bounded Buffer (OK)

```
typedef unsigned char byte;
const int SIZE = 256;
struct Buffer {
    int buffer[SIZE];
    byte rpos = 0, wpos = 0;
    struct semaphore free = SIZE;
    struct semaphore filled = 0;
};
int get(struct Buffer *b);
void put(struct Buffer *b, int data);
```
### Bounded Buffer (OK)

```
void get(struct Buffer *b) {
    sema_down(&b->filled);
   int r = b->buffer[b->rpos++];
    sema_up(&b->free);
    return r;
}
void put(struct Buffer *b, int data) {
    sema_down(&b->free);
    b->buffer[b->wpos++] = data;
    sema_up(&b->filled);
}
```
### Flera trådar?

- *•* Fortfarande inte OK om mer än en tråd läser eller mer än en tråd skriver. Varför?
	- Flera olika trådar som kör samtidigt
	- Gemensam data som används samtidigt
- *•* Vad händer när olika trådar samtidigt modifierar gemensam data?
	- Fundera på i++
	- Fundera på ordningen av de två sista raderna i *Bounded buffer (EJ OK)*.
- *•* Mer på nästa föreläsning!

# **INCU UNKÖPING**

### Summering av fält igen (nästa fö)

```
sumh och suml ⇒ sum
void sum_low() {
   for (int i = 0; i < 1_000_000; i++)
        sum += array[i];
}
void sum_high() {
    for (int i = 0; i < 1_000_000; i++)
        sum += array[i + 1_000_000];
}
```
Finns det några problem med denna lösning?

Filip Strömbäck, Klas Arvidsson

www.liu.se

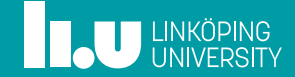